# **Playing with the output**

**A. Sarti**

**DIPARTIMENTO DI SCIENZE** DI BASE E APPLICATE PER L'INGEGNERIA

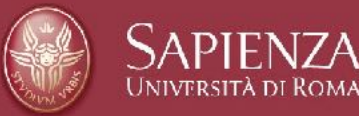

### Starting point: output of L0

- ➡ In the past sessions, we have practised how to process the data and MC information in order to produce the 'basic' building blocks needed for a global event reconstruction.
- ➡ DecodeRaw and DecodeMC are the executables that we have learned to used, and that produce an output that can be used to 'combine' vtxs, tracks, TW hits, etc etc into a global track 'fully reconstructed'.
	- ➡ Data: ../../bin/DecodeRaw -in data\_built.2211.physics\_foot.daq.WD.1.dat -out testdata.root -nev 1000 -exp GSI -run 2211
	- ➡ MC: ../../bin/DecodeMC -in ~/FOOT/Software/ Tutorial\_2021/Tutorial/Full/12C\_C\_200shoe.root -out teteststring.root -exp 12C\_200 -run 1

## Putting everything together

- **→ Two strategies:** 
	- 'on the fly'. You can perform global track reconstruction directly from DecodeMC. The executable will a) perform the reconstruction of the building blocks b) run the global tracking.
	- 'in two steps'. You just feed to a specific executable the output of Level0 and it will perform a 'standalone' global tracking reconstruction.
- **→ Prerequisites:** 
	- You need to have an input file that contains at least the trackers and the TW.
- ➡ For now, in the master branch, you can get your hands on fully reconstructed tracks using the TAGactNtuGlbTrack action, that combines VTX, IT, MSD and TW using the TATOE class.

### how does it works?

➡ Global tracking is and action, like the ones you saw up to now:

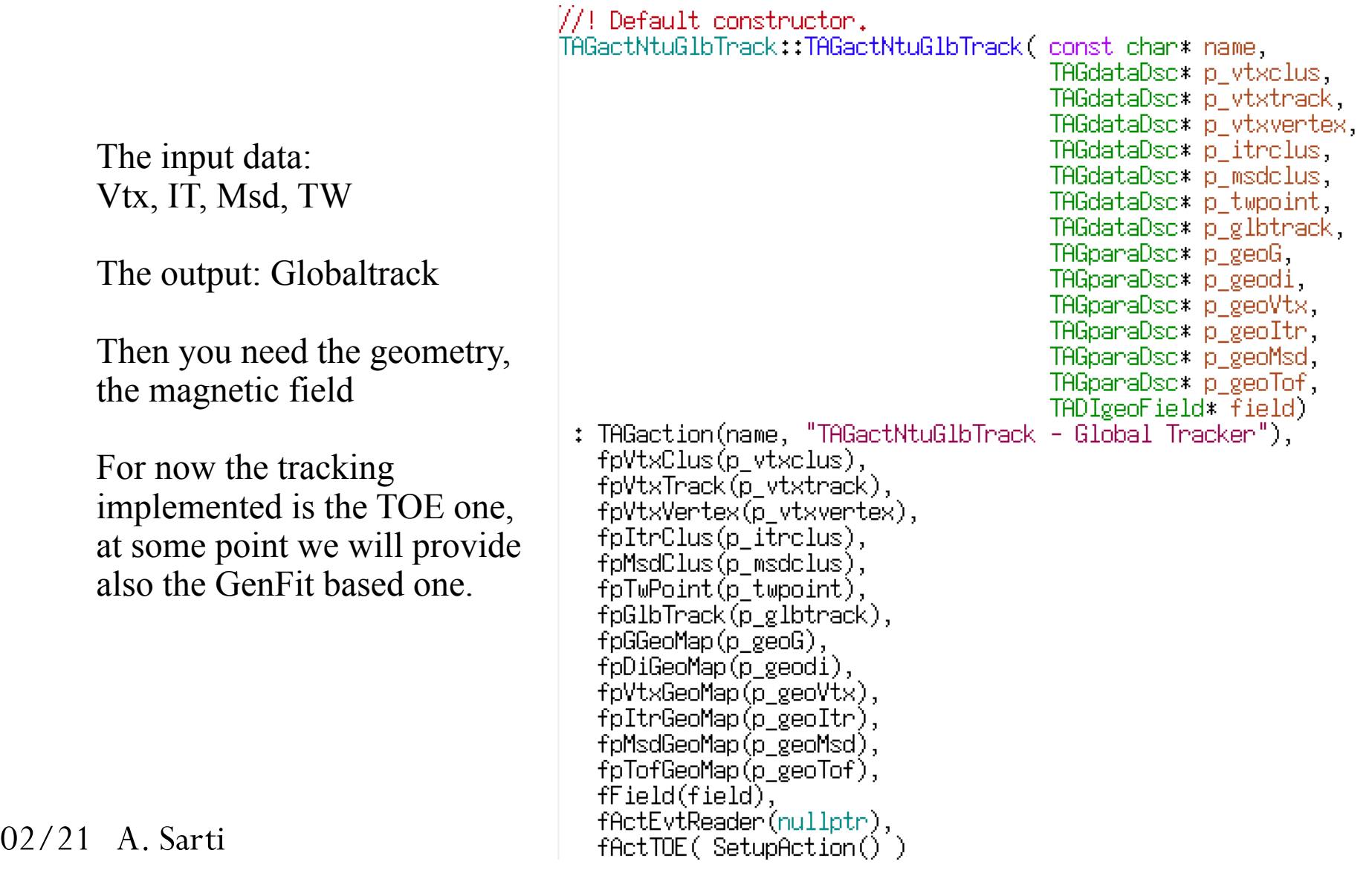

### how does it works?

#### ➡ Global tracking is and action, like the ones you saw up to now:

In SetupAction you'll see that the detector information is stored inside a list (that takes the detector input and extract the needed measurements position) and then the TATOEactGlb is initialised.

#### Inside TATOE **we have points in space**

We still need to 'preserve' the link btw the glb track and the sub detector items used to build it (that will be our exercise today!)

```
using state_vector = matrix4,1;
   using state covariance = matrix4, 4;
   using state = state impl< state vector, state covariance \rightarrow;
] auto * clusterVTX_hc = static_cast<TAVTntuCluster*>( fpVtxClus->Object() );
   auto * vertex hc = static cast<TAVTntuVertex*>( fpVtxVertex->Ob.ject() );
   auto * geoVTX h = static cast<TAVTparGeo*>(            fpVtxGeoMap->Ob.ject() );
   auto * clusterIT_hc = static_cast<TAITntuCluster*>( fpItrClus->Object() );
   auto * geoIT h = static cast<TAITparGeo*>( fpItrGeoMap->Ob.ject() );
   auto * clusterMSD_hc = static_cast<TAMSDntuCluster*>( fpMsdClus->Object() );
   auto * geoMSD_h = static_cast<TAMSDparGeo*>(                fpMsdGeoMap->Object() );
   auto * clusterTW hc = static cast<TATWntuPoint*>( fpTwPoint->Object() );
   auto * geoTW_h = static_cast<TATWparGeo*>(               fpTofGeoMap->Object() );
   auto list = start_list( detector_properties<details::vertex_tag>(vertex_hc, clusterVTX_hc,
                                                                         geoVTX h, 15) ),add( detector_properties<details::it_tag>(clusterIT_hc, geoIT_h, {33, 38}) )
                     .add( detector_properties<details::msd_tag>(clusterMSD_hc, geoMSD_h, {13, 18, 23}) )
                     .add( detector_properties<details::tof_tag>(clusterTW_h̄c, geoTW_h, 2.2) )
                     .{\sf finish}();
   auto ode = make_ode< matrix<2,1>, 2>( model{ GetFootField() } );
   auto stepper = make stepper<data grkn56>(std::move(ode));
   \frac{1}{2} auto ukf = make ukf \frac{1}{2} atd: \frac{1}{2} move (stepper) );
```
neturn make new TATOEactGlb(

```
std::move(ukf),
 std::move(list),
 static cast<TAGntuGlbTrack*>( fpGlbTrack->Object() ),
static cast<TAGparGeo*>( fpGGeoMap->Object() )
);
```
#### 02/21 A. Sarti Software tutorial

### The initial step: running glb reco

- ➡ To perform a global reconstruction you can: ../../bin/ DecodeGlbToe -in ../level0/L0ForGlbReco.root -out GlbRecoOutFull.root -exp 12C\_200 -run 1 -nev 200 -**mc**
	- [Grab a cup of coffee… it will take some time]
- ➡ Inside fullrec you need to prepare the FootGlobal.par
	- IncludeKalman: n; IncludeTOE: y; EnableLocalReco: y

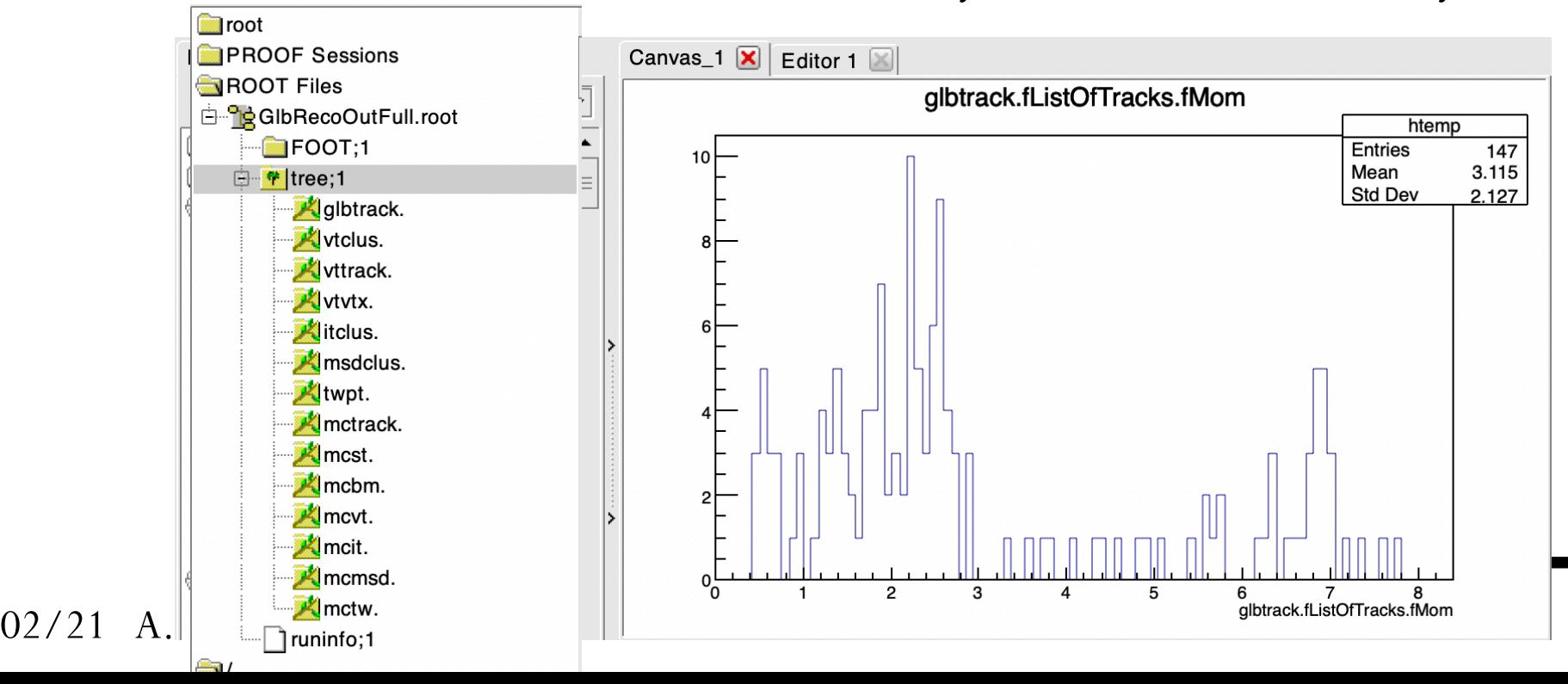

### What you need..

- ➡ The output of DecodeMC with the tracking detectors and TW turned  $on + MC$  truth info
	- The latest update of Master provides all of this when you run DecodeGlbToe.
- ➡ The Macro skeleton from
	- [https://drive.google.com/drive/folders/](https://drive.google.com/drive/folders/1i6ellUyIqQiU_FKO_UGj31paj0g7pcXt?usp=sharing) [1i6ellUyIqQiU\\_FKO\\_UGj31paj0g7pcXt?usp=sharing](https://drive.google.com/drive/folders/1i6ellUyIqQiU_FKO_UGj31paj0g7pcXt?usp=sharing)

## Navigating: a tough job!

- ➡ To access the info produced by the global tracking exec, you can starting from simulation session macro… same code, different info accessed…
	- Need to add few more data…

```
TAGntuGlbTrack *glbTrack = new TAGntuGlbTrack();
tree->SetBranchAddress(TAGntuGlbTrack::GetBranchName(), &glbTrack);
//MC Data
TAMCntuEve *mcNtuEve; // MC tree
int IncludeMC = 1;
if(IncludeMC>0){
 mcNtuEve = new TAMCntuEve(); // Get MC Tree
  tree->SetBranchAddress(TAMCntuEve::GetBranchName(), &mcNtuEve);
  1 +
```
- Then you can start to do the following: you get the reconstructed tracks, and ask them the measured points (used to build the tracks).
- Then you loop on the different detectors that contributed and compare the info of the building blocks (e.g. clusters in VTX) to the points in the track and perform a match. Afterwards you can test the MC truth info related to a given track….

## Loops

```
int nTrk = glbTrack->GetTracksN();cout<<" "<<nTrk<<endl;
for(int aT=0; aT<sub>1</sub>Trk; aT++) {
  TAGtrack* aTr = g1bTrack->GetTrack(aT):
```

```
for(int iMe = 0: iMe<nMeas: iMe++) {
 TAGpoint *aPoi = aTr->GetMeasPoint(iMe);
 TVector3 apos = aPoi->GetPosition():
      \prime\prime
```

```
//Perform the check against the reconstructed vtx, etc e
int nytx= vtxNtuVertex->GetVertexN():
```

```
for(int iVt = 0; iVt<nvtx; iVt++) {
```

```
TAVTvertex *abt = vtxNtuVertex->GetVertex(iVt);
```

```
int nVtTr = aVt->GetTracksN():
```

```
for(int ivttr = 0; ivttr <nVtTr; ivttr++) {
```

```
TAVTtrack* avtr = avt->GetTrack(ivtr);int nclus = avttr->GetClustersN();
```

```
for(int iCl = 0; iCl<nclus; iCl++) {
```

```
TAVTbaseCluster *aCl = avttr->GetCluster(iCl):
```

```
TVector3 clPos = aCl->GetPosition();
```
First of all I get my hands on the global tracks that were reconstructed

```
TVector3 glClPos = geoTrafo->FromVTLocalToGlobal(clPos);
                                   cout<<" -----> "<<iCl<<" "<<clPos.X()<<" "<<clPos.Y()<<" "<<clPos.Z()<<" "<<endl:
                   \frac{1}{2}cout<<" ----> "<<iCl<<" "<<glClPos.X()<<" "<<glClPos.Y()<<" "<<glClPos.Z()<<" "<<endl;
                   77
                   if(fabs(glClPos.X()-apos.X())<1.e-3 && fabs(glClPos.Y()-apos.Y())<1.e-3) {
                     cout<<" found match!! "<<endl:
                     int npix = aCl->GetPixelsN();
                     for(int ipix = 0; ipix<npix; ipix++) {
                       TAVTntuHit* aPix = aCl->GetPixel(ipix);int pixI = aPix->GetPixedIndex();
                       int idxTrkBlk = aPix->GetMcTrackIdx(pixI);
                       //Here we have access to the MCeve block!
                       int mCTr = mCNtuEve->GetTracksN();
                       if(idxTrkBlk-1<mcTr) {
                         TAMCeveTrack* frg = mcNtuEve->GetTrack(idxTrkBlk-1);
02/21 cout<<"Mass, chg:: "<<frg->GetMass()<<" "<<frg->GetCharge()<<endl;<br>02/21
```

```
Loops.
int nTrk = glbTrack->GetTracksN();
cout<<" "<<nTrk<<endl;
for(int aT=0: aT<sub>5</sub>Trk: aT++) {
 TAGtrack* aTr = g1hTrack-SGetTrack(aT)int nMeas = aTr->GetMeasPointsN():
 for(int iMe = 0; iMe<nMeas; iMe++) {
   TAGpoint *aPoi = aTr->GetMeasPoint(iMe);
   TVector3 apos = aPoi->GetPosition():
                                               <apos.Y()<<" "<<apos.Z()<<endl;
   IIcout<<"--> "<<iMe<<" "<<apos.X()<<
   //Perform the check against the reconstructed vt etc etc
    int nytx= vtxNtuVertex->GetVertexN():
    for(int iVt = 0; iVt<nvtx; iVt++) {
     TAVTvertex *abt = vtxNtuVertex->GetVertex(iVt);int nVtTr = aVt->GetTracksN():
     for(int ivttr = 0; ivttr <nVtTr; ivttr++) {
       TAVTtrack* avtr = avt->GetTrack(ivtr);int nclus = avttr->GetClustersN();
       for(int iCl = 0; iCl<nclus; iCl++) {
                                                                           Then I ask all the 
         TAVTbaseCluster *aCl = avttr->GetCluster(iCl):TVector3 clPos = aCl->GetPosition();
                                                                      'measured points' used to 
         TVector3 glClPos = geoTrafo->FromVTLocalToGlobal(clPos);
                                                                      build the track. For now I 
                         cout<<" -----> "<<iCl<<" "<<clPos.X()<<" "<<
         Hcout<<" -----> "<<iCl<<" "<<glClPos.X()<<" "
                                                                       cannot access the single 
         77
         if(fabs(glClPos.X()-apos.X())<1.e-3 && fabs(glClPos.Y()-apos
                                                                     detector information (this 
           cout<<" found match!! "<<endl:
           int npix = aCl->GetPixelsN();
                                                                        will be available in the 
           for(int ipix = 0; ipix<npix; ipix++) {
             TAVTntuHit* aPix = aCl->GetPixel(ipix);future)int pixI = aPix->GetPixedIndex();
             int idxTrkBlk = aPix->GetMcTrackIdx(pixI);
             //Here we have access to the MCeve block!
             int mCTr = mCNtuEve->GetTracksN();
             if(idxTrkBlk-1<mcTr) {
               TAMCeveTrack* frg = mcNtuEve->GetTrack(idxTrkBlk-1);
```
 $02/21$  cout<<"Mass, chg:: "<<frg->GetMass()<<" "<<frg->GetCharge()<<endl;<br> $02/21$ 

10

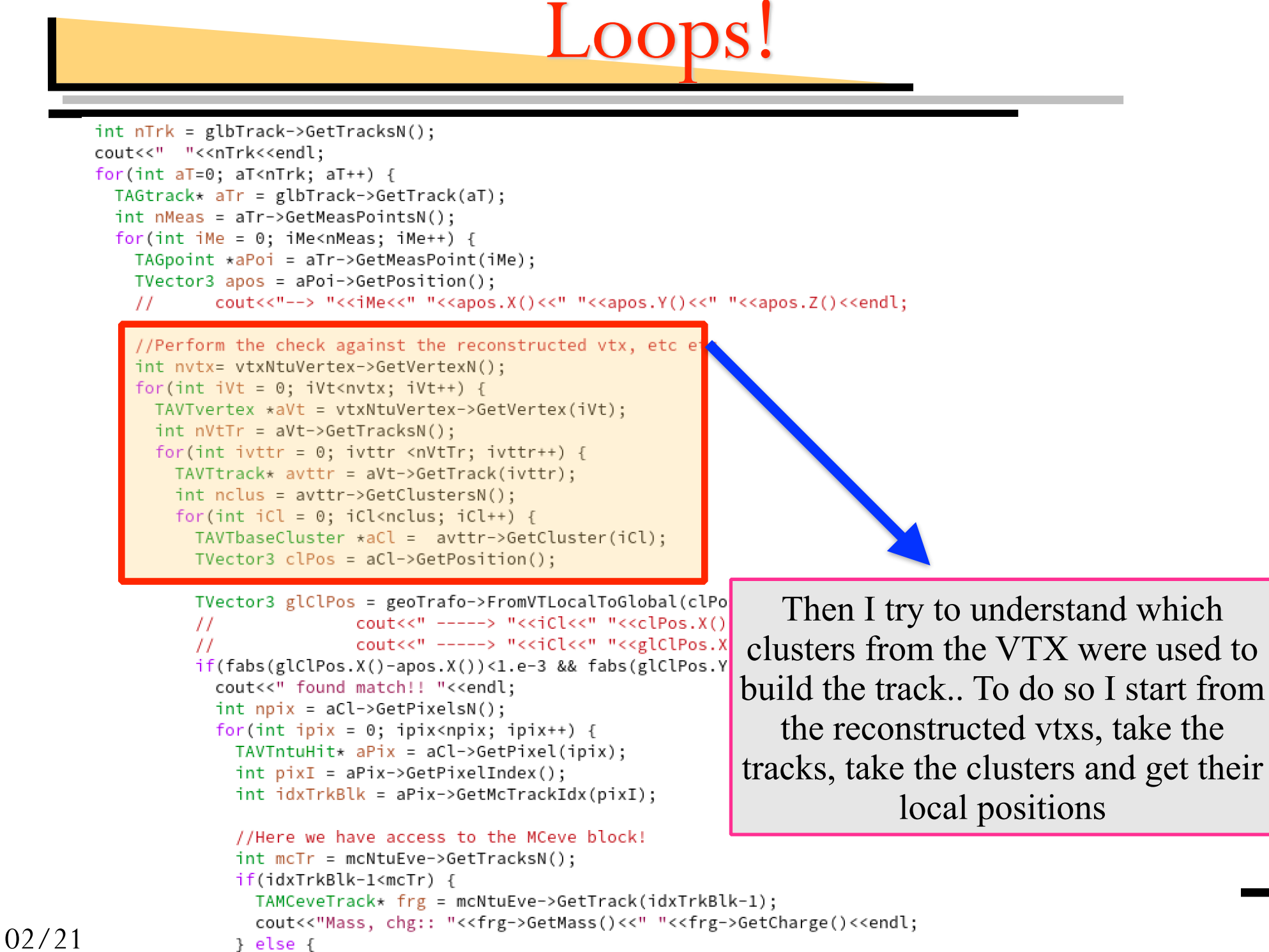

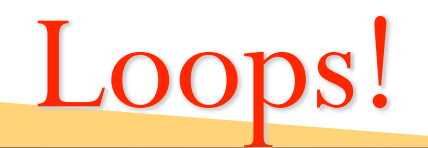

```
int nTrk = glbTrack->GetTracksN();
         cout<<" "<<nTrk<<endl;
                                                                 To match the cluster position with the one 
         for(int aT=0: aT<sub>5</sub>Trk: aT++) {
          TAGtrack* aTr = glbTrack->GetTrack(aT):
                                                                   from the track one needs to convert the 
           int nMeas = aTr->GetMeasPointsN();
          for(int iMe = 0; iMe<nMeas; iMe++) {
                                                                detector local reference frame in the global 
            TAGpoint *aPoi = aTr->GetMeasPoint(iMe);
            TVector3 apos = aPoi->GetPosition():
                                                                  one.. Then one can match the measured 
                    cout<<"--> "<<iMe<<" "<<apos.X()<<"
             \prime\primepoints!//Perform the check against the reconst dcted
             int nytx= vtxNtuVertex->GetVertexN();
             for(int iVt = 0; iVt<nvtx; iVt++) {
              TAVTvertex *aVt = vtxNtuVertex->\sqrt{\text{e}}tVertex(iVt);
               int nVtTr = aVt->GetTracksN();
               for(int ivttr = 0; ivttr <nV\sqrt{r}; ivttr++) {
                TAVTtrack* avttr = aVt->C tTrack(ivttr);
                 int nolus = avitr \rightarrow GetC (stersN();
                 for(int iCl = 0; iCls clus; iCl++) {
                  TAVTbaseCluster \star 1 = avttr->GetCluster(iCl);
                  TVector3 clPos \frac{1}{2} aCl->GetPosition();
                   TVector3 glClPos = geoTrafo->FromVTLocalToGlobal(clPos);
                                  cout<<" -----> "<<iCl<<" "<<clPos.X()<<" "<<clPos.Y()<<" "<<clPos.Z()<<" "<<endl:
                   \frac{1}{2}cout<<" -----> "<<iCl<<" "<<glClPos.X()<<" "<<glClPos.Y()<<" "<<glClPos.Z()<<" "<<endl;
                   if(fabs(glClPos.X()-apos.X())<1.e-3 && fabs(glClPos.Y()-apos.Y())<1.e-3) {
                     cout<<" found match!! "<<endl;
                     THE TIP IA - OUL ZUGUEIACLONUM
                     for(int ipix = 0; ipix<npix; ipix++) {
                       TAVTntuHit* aPix = aCl->GetPixel(ipix);int pixI = aPix->GetPixedIndex();
                       int idxTrkBlk = aPix->GetMcTrackIdx(pixI);
                       //Here we have access to the MCeve block!
                       int mCTr = mCNtuEve->GetTracksN();
                       if(idxTrkBlk-1<mcTr) {
                         TAMCeveTrack* frg = mcNtuEve->GetTrack(idxTrkBlk-1);
02/21 cout<<"Mass, chg:: "<<frg->GetMass()<<" "<<frg->GetCharge()<<endl;<br>02/21
```
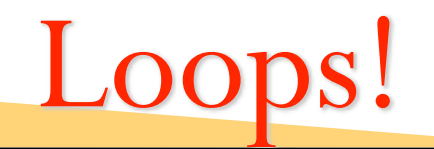

```
int nTrk = glbTrack->GetTracksN();
         cout<<" "<<nTrk<<endl;
         for(int aT=0; aT<sub>5</sub>rk; aT++) {
                                                                In order to associate the vex track to the MC 
          TAGtrack* aTr = glbTrack->GetTrack(aT):
           int nMeas = aTr->GetMeasPointsN();
                                                                truth one has to go down to the pixel level. I 
          for(int iMe = 0; iMe<nMeas; iMe++) {
             TAGpoint *aPoi = aTr->GetMeasPoint(iMe);
                                                                 will now get the pixels from a cluster, and
             TVector3 apos = aPoi->GetPosition():
                     cout<<"--> "<<iMe<<" "<<apos.X()<<" "<<ap
             \overline{I}ask to the pixel from which track were 
             //Perform the check against the reconstructed vtx
                                                                    generated (see talk from G. Battistoni)int nytx= vtxNtuVertex->GetVertexN():
             for(int iVt = 0; iVt<nvtx; iVt++) {
               TAVTvertex *avt = vtxNtuVertex->GetVertexint nVtTr = aVt->GetTracksN():
               for(int ivttr = 0; ivttr <nVtTr; ivttr+
                 TAVTtrack* avttr = aVt->GetTrack(iv*
                 int nclus = avitr \rightarrow GetClusterSN()for(int iCl = 0; iCl<nclus; iCl+ / {
                   TAVTbaseCluster *aCl = avtt >GetCluster(iCl);
                  TVector3 clPos = aCl -> GetP \s4ition();
                   TVector3 glClPos = \text{geo}^{\mathcal{T}} afo->FromVTLocalToGlobal(clPos);
                                   couts " -----> "<<iCl<<" "<<clPos.X()<<" "<<clPos.Y()<<" "<<clPos.Z()<<" "<<endl:
                   IIcourk<" -----> "<<iCl<<" "<<glClPos.X()<<" "<<glClPos.Y()<<" "<<glClPos.Z()<<" "<<endl;
                   77
                   if(fabs(glClPos.X) \left(-apos.X())<1.e-3 && fabs(glClPos.Y()-apos.Y())<1.e-3) {<br>coutss" found watch!! "ssendl'
                    int npix = aCl->GetPixelsN():
                     for(int ipix = 0; ipix<npix; ipix++) {
                      TAVTntuHit* aFix = aCl->GetPixel(ipix);int pixI = aPix->GetPixedIndex();
                       int idxTrkBlk = aPix ->GetMcTrackIdx(pixI);//Here we have access to the MCeve block!
                       int mCTr = mCNtuEve->GetTracksN();
                       if(idxTrkBlk-1<mcTr) {
                         TAMCeveTrack* frg = mcNtuEve->GetTrack(idxTrkBlk-1);
02/21 cout<<"Mass, chg:: "<<frg->GetMass()<<" "<<frg->GetCharge()<<endl;<br>02/21
```
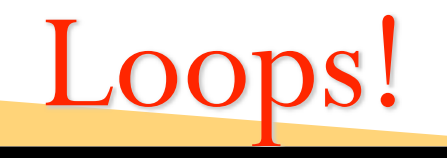

```
int nTrk = glbTrack->GetTracksN();
         cout<<" "<<nTrk<<endl;
         for(int aT=0: aT<sub>5</sub>Trk: aT++) {
           TAGtrack* aTr = glbTrack->GetTrack(aT);int nMeas = aTr->GetMeasPointsN();
           for(int iMe = 0; iMe<nMeas; iMe++) {
             TAGpoint *aPoi = aTr->GetMeasPoint(iMe);
                                                                                    Once I know the track idx in 
             TVector3 apos = aPoi->GetPosition():
                     cout<<"--> "<<iMe<<" "<<apos.X()<<" "<<apos.Y()<<" "<<apo
                                                                                  the track block, I'm done. I can 
             \overline{I}finally know which particle 
             //Perform the check against the reconstructed vtx, etc etc
             int nytx= vtxNtuVertex->GetVertexN():
                                                                                    generated the vtx track that I 
             for(int iVt = 0; iVt<nvtx; iVt++) {
               TAVTvertex *abt = vtxNtuVertex->GetVertex(iVt);have used to build the global 
               int nVtTr = aVt->GetTracksN():
               for(int ivttr = 0; ivttr <nVtTr; ivttr++) {
                                                                                                     track!TAVTtrack* avtr = avt->GetTrack(ivtr);int nclus = avttr->GetClustersN();
                  for(int iCl = 0; iCl<nclus; iCl++) {
                   TAVTbaseCluster *aCl = avttr->GetCluster(iCl)
                   TVector3 clPos = aCl->GetPosition();
                   TVector3 glClPos = geoTrafo->FromVTLocalZoGlobal(clPos);
                                    cout<<" -----> "<<iCl<s" "<<clPos.X()<<" "<<clPos.Y()<<" "<<clPos.Z()<<" "<<endl;
                   \overline{11}cout<<" ----> "<<iCl <" "<<glClPos.X()<<" "<<glClPos.Y()<<" "<<glClPos.Z()<<" "<<endl;
                   \frac{1}{2}if(fabs(glClPos.X()-apos.X())<1.e-3 & fabs(glClPos.Y()-apos.Y())<1.e-3) {
                     cout<<" found match!! "<<endl;
                      int npix = aCl->GetPixelsN();
                      for(int ipix = \theta; ipix<npix; ipix++) {
                       TAVTntuHit* aPix = aCl-\frac{1}{2}etPixel(ipix);
                        int \text{div} \mathbf{T} = a \text{div-SGatP} \mathbf{i} \sqrt{4 \text{Inday} \left(1 + \frac{1}{2} \right)^2}int idxTrkBlk = aPix->GetMcTrackIdx(pixI);
                        //Here we have access to the MCeve block!
                        int mCTr = mCNtuEve->GetTracksN();
                        if(idxTrkBlk-1<sup></sup>mcTr) { }TAMCeveTrack* frg = mcNtuEve->GetTrack(idxTrkBlk-1);
cout<<"Mass, chg:: "<<frg->GetMass()<<" "<<frg->GetCharge()<<endl;<br>1.else f
```
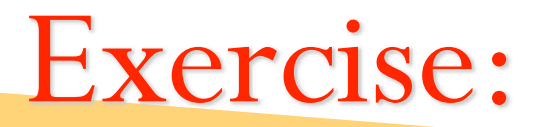

- ➡ From this point onward you can do two things:
	- a) check if the TW info matches the VTX info (e.g. if the candidate is performed with the same fragment or if you have a combinatorial event)
	- b) check if the tracking is efficient: loop on ALL the tracks that are produced in the FOOT acceptance and check if they are reconstructed or not.